В.Д. Павленко, канд. техн. наук, С.В. Павленко

## ИССЛЕЛОВАНИЕ ПОГРЕШНОСТЕЙ АППРОКСИМАЦИОННОГО МЕТОЛА ИДЕНТИФИКАЦИИ НЕЛИНЕЙНЫХ ДИНАМИЧЕСКИХ ОБЪЕКТОВ **В ВИЛЕ ЯЛЕР ВОЛЬТЕРРА**

Розглядається метод детермінованої ідентифікації нелінійних динамічних об'єктів контролю на основі моделей Вольтерра з використанням нерегулярних послідовностей тестових імпульсів. Для поділу відгуку об'єкта на парціальні складові застосовується метод, заснований на складанні лінійних комбінаиій відгуків на тестові сигнали з різною амплітудою. Досліджуються методична та випадкова погрішності методу ідентифікації. Для підвищення завадостійкості методу використовуються процедури шумозаглушення оцінок ядер Водьтерра, засновані на вейвлет-перетворенні.

Рассматривается метод детерминированной идентификации нелинейных динамических  $\delta$ бъектов контроля на основе моделей Вольтерра с использованием нерегулярных последовательностей тестовых импульсов. Для разделения отклика объекта на парииальные составляющие применяется метод, основанный на составлении линейных комбинаций откликов на тестовые сигналы с различной амплитудой. Исследуются методическая и случайные погрешности метода идентификации. Для повышения помехоустойчивости метода используются проиедуры шумоподавления оиенок ядер Вольтерра, основанные на вейвлет– преобразовании.

*It Is Considered method to deterministic identification nonlinear dynamic object checking on base of the models Volterra with use the irregular sequences test pulse. For division of the response of the object on partial forming is used method, founded on formation linear combination response on test signals with different amplitude. They Are Researched methodical and casual inaccuracy of the method to identifications. For increasing of noise–immunity of the method are used procedures of the suppression of the noise estimation Volterra kernels founded on wavelet–transformation.*

Введение. В настоящее время ресурсо- и энергосберегающая эксплуатация электродвигателей (ЭД) требует применения современных средств диагностического контроля их оборудования. Современные информационные технологии диагностирования технического состояния ЭД основаны на компьютерной обработке сигналов, несущих информацию о количественных или качественных показателях их текущего состояния.

В современных автоматизированных системах лиагностического контроля все шире используются методы модельной диагностики, основанные на построении информационных моделей объектов контроля (ОК) [4,12]. При этом математическое описание ОК может быть получено с помощью решения задачи параметрической или непараметрической идентификации по экспериментальным данным наблюдений "вход-выход"

© Павленко В.Д., Павленко С.В., 2010

ОК. Следует выделить методы, основанные на анализе динамических характеристик ОК, несущих наиболее полную информацию об их текущем состоянии. Динамические характеристики используются при формировании пространства диагностических признаков, в котором с помощью методов обучения распознаванию образов [3] или нейросетевых технологий [2] строятся диагностические модели классификаторов для косвенной оценки и диагностики состояний ОК.

При построении модели ОК обычно предполагается, что неисправности изменяют только параметры модели ОК, которые оцениваются методами параметрической идентификации. Однако часто деградационные процессы в ОК приводят к изменению не только параметров модели, но и ее структуры, что обусловливает в диагностических исследованиях для построения модели применение методов непараметрической идентификации [3].

Эффективность использования современных методов диагностического контроля, основанных на восстановлении модели ОК, в значительной мере зависит от алекватности применяемых информационных моделей реальным объектам и процессам. В системах контроля ЭД, реализующих методологию модельной диагностики, целесообразно использовать нелинейные непараметрические динамические модели на основе интегростепенных рядов Вольтерра (РВ) [1,9,11]. При этом нелинейные и инерционные свойства ЭД (его техническое состояние) характеризуются последовательностью инвариантных к виду входного воздействия многомерных импульсных переходных (весовых) функций *w*<sub>n</sub>( $\tau_1$ ,..., $\tau_n$ ) *n*=1,2,...– ядер Вольтерра (ЯВ) [5].

При использовании ЯВ в качестве источника диагностической информации для ЭД необходимо обеспечить в первую очередь высокую точность оценки многомерных ЯВ, поскольку погрешности их идентификации в условиях реального эксперимента приводят к снижению достоверности распознавания состояний ОК [6].

**Целью данной работы является исследо**вание погрешностей аппроксимационного метода идентификации нелинейных инерционных (динамических) ОК на основе РВ [1], повышение точности и вычислительной устойчивости оценок ЯВ на основе данного метода.

Модели Вольтерра и аппроксимацион**ный** метод идентификации ОК. В общем случае соотношение "вход-выход" для нелинейного динамического ОК типа "черный ящик" может быть представлено интегростепенным РВ вида [1,9,11].

$$
y[x(t)] = \sum_{n=1}^{\infty} y_n [x(t)] =
$$
  
= 
$$
\sum_{n=1}^{\infty} \int_{0}^{t} \dots \int w_n (\tau_1, \tau_2, ..., \tau_n) \prod_{r=1}^{n} x(t - \tau_r) d\tau_r,
$$
 (1)

 $\text{где } x(t)$  та  $\text{y}[x(t)]$  – соответственно входное воздействие и отклик ОК;  $y_n[x(t)] - n$ –я парциальная составляющая (ПС) отклика ОК;  $w_n(\tau_1, \tau_2, ..., \tau_n) - AB$  *n*-го порядка – симметричная относительно переменных  $\tau_1$ ,  $\tau_2, \ldots, \tau_n$  функция.

На практике в модели ОК обычно ограничиваются несколькими первыми членами ряда. Построение модели нелинейного динамического ОК в виде РВ заключается в выборе вида тестовых воздействий  $x(t)$  и разработке алгоритма, который позволял бы по измеренным реакциям  $y(t)$  выделять ПС  $y_n[x(t)]$  и определять на основе их ЯВ.

В [2] для идентификации нелинейных систем в виде РВ предложен метод выделения ПС на основе составления линейных комбинаций откликов на тестовые детерминированные сигналы различных амплитуд.

Отклик ОК на воздействие  $ax(t)$  (*a* – вещественное число)

$$
y[a \cdot x(t)] = \sum_{n=1}^{\infty} a^n \int_{0}^{t} \dots \int_{n \text{ pass}}^{t} w_n(\tau_1, ..., \tau_n) \times \times \prod_{r=1}^{n} x(t - \tau_r) d\tau_r.
$$
 (2)

Значения *а* могут быть только такими, при которых ряд (2) сходится. Подадим на вход ОК поочередно воздействия  $a_1x(t), a_2x(t),..., a_Nx(t) \ (a_1, a_2,..., a_N \ - \$ ные вещественные числа, не равные нулю; *N* – порядок аппроксимационной модели) и измерив соответствующие отклики  $\overline{\phantom{a}}$ 

$$
[a_i x(t)], i = \overline{1, N}, \text{ 3amulem bbpaxenne
$$
y_m(t) = \sum_{i=1}^{N} c_i y[a_i x(t)], \qquad (3)
$$
$$

где  $c_i$  – вещественные числа. Если подставить в (3) вместо  $y[a_i x(t)]$  его выражение из  $(2)$ , то получим

$$
y_{m}(t) = \sum_{n=1}^{\infty} \left( \sum_{i=1}^{N} c_{i} a_{i}^{n} \right) \int_{0}^{t} \dots \int_{0}^{t} w_{n}(\tau_{1},...,\tau_{n}) \times \times \prod_{r=1}^{n} x(t-\tau_{r}) d\tau_{r}
$$
\n(4)

Для выделения ПС *m*−го порядка необходимо выбрать  $c_i$  таким образом, чтобы в правой части (4) обратились в нуль все первые *N* членов, кроме *m*-го, а коэффициент при *m*кратном интеграле равнялся единице. Таким образом, следует решить систему линейных алгебраических уравнений

$$
\begin{cases}\n\sum_{i=1}^{N} c_i \cdot a_i^n = 0; & ecuu \quad n \neq m, \ n = 1, N, \\
\sum_{i=1}^{N} c_i \cdot a_i^n = 1; & ecuu \ n = m.\n\end{cases}
$$
\n(5)

*y a<sup>i</sup>*

В матричной форме записи (5) можно представить в виде

$$
A_a \cdot \overline{c} = b,\tag{6}
$$

 $\overline{c} = (c_1, c_2, ..., c_N)^T$  – вектор искомых коэффициентов;

$$
\overline{b} = (0,0,...,0,1,0,...,0)^{T} = (b_{n})_{N\times 1},
$$
\n
$$
b_{n} = 0, \quad e c_{n} u \quad n \neq m \quad u \quad b_{m} = 1;
$$
\n
$$
a_{1}^{2} \quad a_{2}^{2} \quad \cdots \quad a_{N}^{2}
$$
\n
$$
A_{a} = \begin{bmatrix}\n a_{1} & a_{2} & \cdots & a_{N} \\
 a_{1}^{2} & a_{2}^{2} & \cdots & a_{N}^{2} \\
 \cdots & \cdots & \cdots & \cdots \\
 a_{1}^{m} & a_{2}^{m} & \cdots & a_{N}^{m} \\
 \cdots & \cdots & \cdots & \cdots \\
 a_{1}^{N} & a_{2}^{N} & \cdots & a_{N}^{N}\n\end{bmatrix},
$$

здесь *Т* – операция транспонирования.

Система (5) всегда имеет решение, причем единственное, так как ее определитель только множителем  $a_1 a_2 ... a_N$  отличается от определителя Вандермонда. Таким образом, при любых вещественных числах  $a_i$ , отличающихся от нуля и попарно различных, можно найти такие числа  $c_i$ , при которых линейная комбинация (3) из откликов ОК равняется *m*-му члену РВ с точностью до отброшенных членов ряда.

Выражения (3), можно составить бесчисленным множеством способов: произвольно, выбирая различные числа  $a_1, a_2, \ldots, a_N$  и определяя из (5) соответствующие им коэффициенты  $c_1, c_2, ..., c_N$ .

 $B$ ыбор амплитуд тестовых воздейст*вий*. Выбор амплитуд *а*<sub>*i*</sub> должен обеспечивать сходимость ряда (1) и минимум погрешности при выделении ПС  $y_m[x(t)]$  в соответствии с (4), определяемой остатком ряда – членами степени  $N+1$  и выше. Если  $x(t)$  – тестовое воздействие максимально допустимой амплитуды, при котором ряд (1) сходится, то амплитуды *а*<sup>*j*</sup> должны быть по модулю не больше единицы

$$
|a_j| \le 1 \text{ and } \forall j = 1, 2, \dots n. \tag{7}
$$

Чем больше N, тем меньше влияние отброшенных членов РВ и тем больше проводится тестовых испытаний.

Таким образом, при любых веществен-НЫХ ЧИСЛАХ  $a_i$ , ОТЛИЧНЫХ ОТ НУЛЯ И ПОПАРНО различных, можно найти такие числа  $c_i$ , при которых линейная комбинация (3) из откликов ОК равна *m*-му члену РВ с точностью до отброшенных членов порядка  $N+1$  и выше. Выделенную ПС удобно использовать при идентификации ЯВ *m*−го порядка (1 ≤ *m* ≤ N).

Для определения условия минимума влияния остатка ряда (4) его можно записать в виде

$$
\sum_{i=1}^{N} c_i y[a_i x(t)] = \int_{-\infty}^{\infty} w_m(\tau_1, \tau_2, \dots \tau_k) \times
$$
  
 
$$
\times \prod_{l=1}^{m} x(t - \tau_l) d\tau_l + \sum_{i=1}^{N} c_i \varepsilon(a_i).
$$
 (8)

Последнее слагаемое в правой части (8) представляет собой методическую ошибку при определении ПС  $y_m[x(t)]$ . Чем меньше оно по модулю, тем точнее выделяется на основе данных экспериментов т-й член PB. Через  $ε(a_i)$  обозначены члены ряда (1) (*N*+1)–го порядка и выше. Применяя неравенство треугольника, и заменяя функцию **остатка ряда ε(a<sub>i</sub>) её максимальным значени**ем, запишем последнее слагаемое в (8) в виде:

$$
\sum_{i=1}^{N} c_i \sum_{n=N+1}^{\infty} y_n \Big[ a_i x(t) \Big] \le
$$
\n
$$
\le \max_{1 \le i \le N} \left| \sum_{n=N+1}^{\infty} y_n \Big[ a_i x(t) \Big] \right| \cdot \sum_{i=1}^{N} |c_i| \,. \tag{9}
$$

Для минимизации влияния остатка PB на погрешность выделения ПС отклика ОК необходимо обеспечить минимум суммы модулей коэффициентов  $c_i$ , которые определяются из системы уравнений (5)

$$
\sum_{i=1}^{N} |c_{i}| = \sum_{i=1}^{N} \left| \sum_{n=1}^{N} a_{in}^{-1} \delta_{m}^{n} \right| = \sum_{i=1}^{N} \left| a_{im}^{-1} \right| =
$$
\n
$$
= \frac{1}{|\det A|} \sum_{i=1}^{N} |M_{im}|,
$$
\n(10)

где  $\delta_m^n$ – символ Кронекера,  $\delta_m^n = 0$  $\sum_{m}^{n} = 0$  при *п* $\neq$ *m* и  $\delta_{m}^{n} = 1$  $\sum_{m}^{n} = 1$  при *n=m*;  $a_{im}^{-1}$  – элементы обратной матрицы коэффициентов  $\mathbf{A}_a$  (6),  $\det \mathbf{A}_a$  – детерминант,  $\mathbf{M}_{im}$ - миноры матрицы  $\mathbf{A}_{a}$ .

В соответствии с (10) задача обеспечения минимума методической ошибки при применении аппроксимационного метода идентификации сводится к нахождению локальных минимумов функции многих переменных, т.е. минимума суммы модулей коэффициентов в линейной комбинации откликов OK.

Используя процедуру полного перебора различных значений амплитуд и вычисляя каждый раз для них выражение (10), найдем оптимальные значения амплитул и соответствующие им коэффициенты. Интервал поиска задаётся неравенствами (7). Полученные оптимальные значения амплитуд тестовых воздействий для различных порядков аппроксимационной модели  $N=1$ , 2, 3 и определяемых ЯВ 1≤  $m$  ≤  $N$  приведены в табл. 1 (интервал поиска [-1,1]) и табл. 2 (интервал поиска  $[0,1]$ ).

1. Оптимальные амплитуды тестовых воздействий на интервале [-1,1]

| $\overline{N}$ | $\mathfrak m$  | $a_i$          | $c_i$            | $\left \min \sum_{i=1}^{N}  c_i \right $<br>$\overline{i=1}$ |
|----------------|----------------|----------------|------------------|--------------------------------------------------------------|
| $\mathbf{1}$   | 1              | $\mathbf{1}$   | $-1$             | $\mathbf{1}$                                                 |
| $\overline{c}$ | $\mathbf{1}$   | $-1$           | $-0,5$           | $\mathbf{1}$                                                 |
|                |                | $\mathbf 1$    | 0,5              |                                                              |
|                | $\overline{c}$ | $-1$           | 0,5              | $\mathbf{1}$                                                 |
|                |                | $\mathbf{1}$   | 0,5              |                                                              |
|                | 1              | $-1$           | 0,33             |                                                              |
|                |                | $-0,5$         | $-2$             | 3                                                            |
|                |                | 0, 5           | 0,67             |                                                              |
| 3              |                | $-1$           | 0,5              |                                                              |
|                | $\overline{c}$ | $\overline{0}$ | $\boldsymbol{0}$ | $\mathbf{1}$                                                 |
|                |                | $\mathbf{1}$   | 0,5              |                                                              |
|                | 3              | $-1$           | $-0,33$          | $\overline{4}$                                               |
|                |                | 0,5            | $-2,67$          |                                                              |
|                |                | $\mathbf{1}$   | 1                |                                                              |

Вычислительные алгоритмы аппрокси- $M$ ашонного метода идентификаши ОК при использовании нерегулярных тестовых последовательностей импульсов. Для определения диагонального сечения ЯВ *m*–го порядка достаточно испытаний ОК одиночными тестовыми импульсами одинаковой длительности  $\Delta \tau$ , но с разными амплитудами  $a$  $(3)$ :

$$
x(t) = S\delta(t),\tag{11}
$$

 $\Gamma$ де  $S = a\Delta\tau$  – площадь импульсов;  $\delta(t)$  – дельта-функция (функция Дирака). Если подставить в  $(8)$  выражение  $(11)$ , то с точностью до отброшенных членов PB, получим соотношение для экспериментального определения диагонального сечения ЯВ порядка *m* 

$$
\sum_{i=1}^{N} c_i y[a_i x(t)] \approx (\Delta \tau)^m \int_{-\infty}^{\infty} \int w_m(\tau_1, \tau_2, \dots, \tau_k) \times
$$
  
 
$$
\times \prod_{l=1}^{m} \delta(t - \tau_l) d\tau_l = (\Delta \tau)^m w_m(t, t, \dots, t),
$$
 (12)

откуда

$$
\hat{w}_m(t, t, ..., t) = \frac{y_m(t)}{(\Delta \tau)^m}, \qquad (13)
$$

где  $\hat{w}_m(t,t,...,t)$  – оценка диагонального сечения ЯВ порядка *m*.

2. Оптимальные амплитуды тестовых возлействий на интервале [0,1]

| $\overline{N}$ | $\mathfrak{m}$ | $a_i$          | $c_i$          | $\min \sum_{i=1}^{N}  c_i $<br>$i=1$ |
|----------------|----------------|----------------|----------------|--------------------------------------|
| $\mathbf{1}$   | 1              | $\mathbf{1}$   | $\mathbf{1}$   | 1                                    |
| $\overline{c}$ | $\mathbf{1}$   | $\overline{0}$ | $\overline{0}$ | $\mathbf{1}$                         |
|                |                | 1              | 1              |                                      |
|                | $\overline{2}$ | 0,41           | $-4,13$        | 5,82                                 |
|                |                | $\mathbf{1}$   | 1,69           |                                      |
| 3              | 1              | 0,75           | $-1,93$        |                                      |
|                |                |                | 0,75           | 11,21                                |
|                |                | 0,2            | 8,52           |                                      |
|                | $\overline{c}$ | 0,75           | 11,63          |                                      |
|                |                | $\mathbf{1}$   | $-4,75$        | 36,27                                |
|                |                | 0,2            | $-19,88$       |                                      |
|                | 3              | 0,2            | 11,36          |                                      |
|                |                | 0,75           | $-9,69$        | 26,06                                |
|                |                |                | 5              |                                      |

Поллиагональные сечения ЯВ можно получить при использовании для идентификации ОК тестовых нерегулярных последовательностей импульсов [7]. Модель тестового воздействия в виде нерегулярной последовательности, состоящей не более, чем из *m* импульсов, действующих в моменты времени  $t_i$ , можно записать в виде

$$
x(t) = \sum_{i=1}^{m} \delta_{t_i} S \delta(t - t_i), \qquad (14)
$$

где  $\delta_{t_i}$  – параметр, определяющий количество импульсов и их задержки относительно друг друга в тестовой импульсной последовательности – если  $\delta_{t_i} = 1$ , то в последовательности в момент времени  $t_i$  импульс есть, при  $\delta_{t_i} = 0 - \text{orcyrcrgyer.}$ 

Используя формализм, введенный в [7], и подставив выражение (14) в (8), получим приближенное соотношение для экспериментального определения произвольного поддиагонального сечения ЯВ порядка *m* 

$$
\hat{w}_m(t - t_1, \dots, t - t_m) =
$$
\n
$$
= \frac{(-1)^m}{m! (\Delta \tau)^m} \sum_{\delta_{t_1}, \dots, \delta_{m} = 0}^1 \sum_{j=1}^m \delta_{t_j} y_m(t, \delta_{t_1}, \dots, \delta_{t_m})
$$
\n(15)

где у<sub>т</sub> $(t, \delta_{t_1},..., \delta_{t_m})$  – ПС отклика ОК *m*-го порядка на тестовое воздействие (12), измеренная в момент времени *t*.

Например, для определения ЯВ второго порядка сначала ОК испытывается одиноч-НЫМИ ИМПУЛЬСАМИ В МОМЕНТЫ ВРЕМЕНИ  $t_1$  и  $t_2$ 

 $x_1(t) = S\delta(t - t_1)$   $\text{H}$   $x_2(t) = S\delta(t - t_2)$ .

Измеряются соответствующие отклики  $y_2(t, 1, 0)$  и  $y_2(t, 0, 1)$ . Затем, подают на вход ОК лва импульса

 $x(t) = S\delta(t - t_1) + S\delta(t - t_2),$ 

*и* из полученного при этом отклика  $y_2(t,1,1)$ вычитаются отклики на одиночные импуль-CЫ

$$
y_2(t,1,1) - y_2(t,1,0) - y_2(t,0,1) =
$$
  
= 2!( $\Delta \tau$ )<sup>2</sup>  $\hat{w}_2(t - t_1, t - t_2)$  (16)

Из (16), после нормировки, следует

$$
\hat{w}_2(t - t_1, t - t_2) = \frac{1}{2!(\Delta \tau)^2} (y_2(t, 1, 1) - (17))
$$

 $-y_2(t,1,0) - y_2(t,0,1))$ 

При фиксированных значениях  $t_1$  и  $t_2$ оценка ЯВ второго порядка  $\hat{w}_s(t-t_i, t-t_i)$ представляет собой функцию от переменной  $t$  — сечение поверхности  $\hat{w}_2(\tau_1, \tau_2)$ плоскостью, проходящей под углом в 45<sup>0</sup> к осям  $\tau_1$ и  $\tau_2$  и сдвинутой по оси  $\tau_1$  на величину  $\tau_0 = t_2 - t_1$ . Изменяя величину  $\tau_0$ , получают различные поддиагональные сечения  $\hat{w}_y(t, t - \tau_0)$ , по которым можно восстановить всю поверхность  $\hat{w}_2(\tau_1, \tau_2)$ .

На практике ллительность импульсов ∆т выбирается из условия [9]

$$
\Delta \tau \le \frac{0.05\tau_{\min}}{m},\tag{16}
$$

где  $\tau_{min}$  – минимальная постоянная времени линейной части ОК; *m* – порядок определяемого ЯВ.

Компьютерное моделирование. В среде Matlab–Simulink выполнено компьютерное моделирование тестового ОК, представляю-

щего собой соединение с отрицательной обратной связью, в прямой ветви которого находится инерционное звено первого порядка, а в цепи обратной связи – безынерционная квадратичная нелинейность. Результаты исследования методической погрешности аппроксимационного метода идентификации представлены на рис. 1–2.

В условиях реального эксперимента измерения откликов ОК осуществляются с погрешностью, которая приводит к случайным ошибкам илентификации ЯВ. Для повышения вычислительной устойчивости аппроксимационного метода идентификации предлагается использовать процедуры шумоподавления оценок ЯВ, основанные на вейвлет-преобразовании [10]. Это позволяет получить сглаженные оценки ЯВ и уменьшить погрешность идентификации. в 1.5–3 раза. Результаты исследования случайной погрешности метода идентификации представлены на рис. 3.

Результаты исследований погрешностей илентификации ОК на основе аппроксимационного метода – среднеквадратичные ошибки (СКО) оценки ЯВ первого и второго порядков для аппроксимационной модели Вольтерра порядка N=4 при различных погрешностях измерений приведены в табл. 3, СКО при применении вейвлет преобразований – в табл. 4.

3. Среднеквадратичные ошибки идентификации ядер первого и второго порядков для  $N = 4$  при различных

| погрешностях измерении |
|------------------------|
|------------------------|

|   | погрешность измерений |        |        |  |
|---|-----------------------|--------|--------|--|
| n | $1\%$                 | 3 %    | $5\%$  |  |
|   | 0.0143                | 0.0199 | 0.0301 |  |
|   | 0.0107                | Ი ᲘᲔ91 | 0.0505 |  |

4. Среднеквадратичные ошибки идентификации ядер первого и второго порядков для  $N = 4$  при различных погрешностях измерений при применении вейвлет преобразований

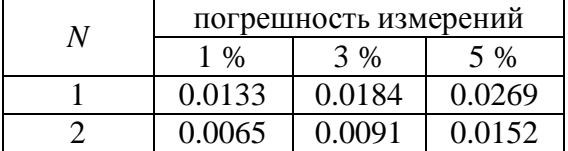

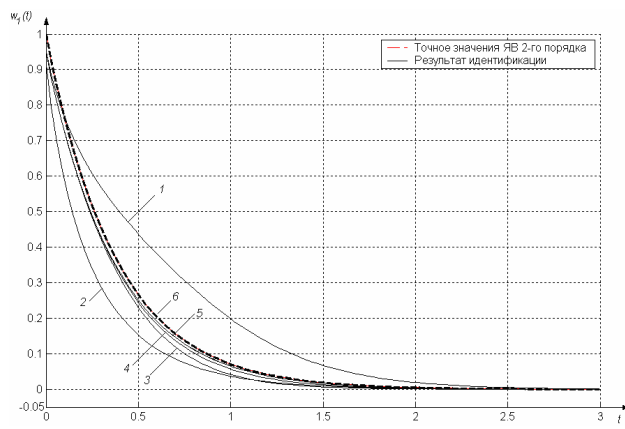

Рис.1. Оценка ядра первого порядка при различных порядках аппроксимации  $N = 1$  (1); N  $= 3$  (2); *N* = 5 (3); *N* = 7 (4); *N* = 9 (5); эталонные значения (6)

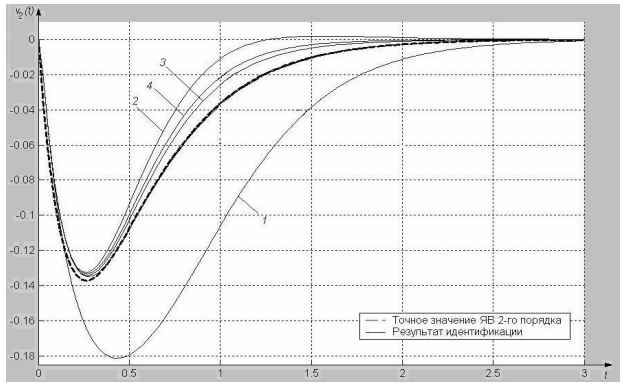

Рис. 2. Оценка диагонального сечения ядра второго порядка при различных порядках аппроксимации  $N = 2$ , 3 (1);  $N = 4$ , 5 (2);  $N =$ 6 (3);  $N = 7$  (4);  $N = 8, 9, 10$  (5); эталонные значения (5)

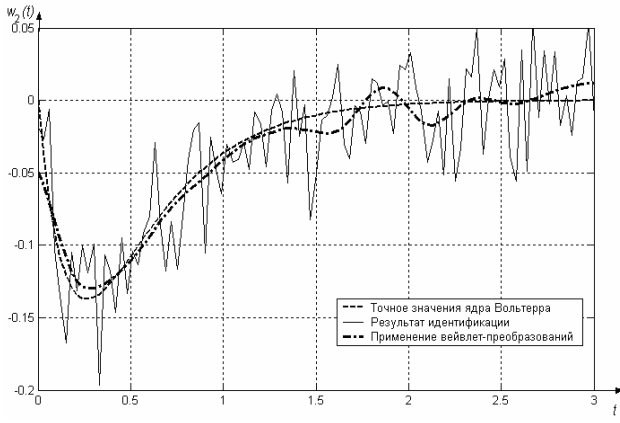

Рис. 3. Оценка диагонального сечения ядра второго порядка при  $N = 4$  и погрешности измерений откликов 3 %

Выводы. Исследуется метод детерминированной идентификации нелинейных динамических ОК на основе моделей Вольтерра с использованием нерегулярных последовательностей тестовых импульсов. Для разделения отклика объекта на парциальные составляющие применяется метод, основанный на составлении линейных комбинаций откликов на тестовые сигналы с различной амплитудой.

Выполнен анализ методической и случайной погрешностей метода идентификации в условиях реального эксперимента. Для повышения помехоустойчивости метода используются процедуры шумоподавления оценок ядер Вольтерра, основанные на вейвлет преобразовании. Это позволяет получить сглаженные оценки ЯВ и уменьшить погрешность идентификации в 1,5–3 раза.

Полученные новые значения амплитуд тестовых воздействий существенно повышают точность идентификации по сравнении с использованием амплитул и коэффициентов. которые приведены в [1].

Аппроксимационный метод идентификации применялся для построения модели Вольтерра в виде ЯВ первого и второго порядков для вентильного реактивного электропривода [8].

Список использованной литературы

1. Данилов Л.В. Теория нелинейных электрических цепей /Л.В. Данилов, П.Н. Матханов, Е.С. Филиппов. – Л.: Энергоатомизлат. 1990. – 256 с.

2. Дубровин В.И. Методы повышения эффективности процедур нейросетевой диагностики / В.И. Дубровин, С.А. Субботин //Нейрокомпьютеры: разработка, применение. – 2002. – № 3. – С. 3 – 9.

3. Метод диагностики непрерывных систем на основе моделей в виде ядер Вольтерра / В.Д. Павленко, А.А. Фомин, С.В. Павленко, В.М. Ильин //Моделювання та керування станом еколого-економічних систем. – К.: МННШТС НАНУ і МОНУ. –  $2008. - B$ ип. 4. – С.180– 191.

4. Моделирование динамических систем: аспекты мониторинга и обработки сигналов / В.В.Васильев, Г.И.Грездов, Л.А. Симак А.В. Васильев А.М. Косова. – К.: ИПМЭ НАН Украины им. Г.Е. Пухова, 2002. – 344 с.

5. Павленко, В.Д. Идентификация в виде ядер Вольтерра вентильно-реактивного двигателя для целей диагностики / В.Д. Павленко, З.П. Процына // Електромаш.та електрообладн. – К.: Техніка – 2006. – Вип.  $66. - C. 354 - 355.$ 

6. Павленко В.Д. Формирование пространства диагностических признаков на основе моделей объектов контроля в виде рядов Вольтерра / В.Д. Павленко А.А. Фомин // Труды III международной конф. "Идентификация систем и задачи управления" SICPRO'04, Москва, 28-30 января 2004, Ин-т проблем управления им. В.А.Трапезникова РАН – М.: ИПУ РАН, 2004. – С.884–898. – На компакт-диске ISBN 5–2001–14966–9.

7. Павленко В.Д. Компенсационный метод идентификации нелинейных динамических систем в виде ядер Вольтерра / Павленко В.Д. // Тр. Олесск. политехн. vнта. – Одесса: – 2009. – Вып. 2 (32). – С.121– 129.

8. Павленко В.Д. Построение диагностической молели вентильно-реактивного двигателя на основе ядер Вольтерра / Павленко В.Д., Череватый ВВ., Процына З.П. // Електромашин. и електрообладн. - $2009. - N<sub>2</sub>$  74. – C. 31–34.

9. Пупков К.А. Методы классической и современной теории автоматического үправления. Статистическая динамика и идентификация систем автоматического управления: уч.для вузов / К.А. Пупков, Н.Д. Егупов.–М.: Изд-во МГТУ им. Н.Э. Баумана.  $B$  5 $T. T.2$ , 2004. – 638 c.

10. Смолениев Н.К. Основы теории вейвлетов. Вейвлеты в МАТLAB / Смоленцев Н.К. – М.: ДМК Пресс, 2005. – 304 C.

11. Doyle F.J. Identification and Control Using Volterra Models / F.J. Doyle, R.K. Pearson, D.A. Ogunnaike // Published Springer Technology  $&$  Industrial Arts.  $-2001$ .  $-$  P. 314.

12. Rogozin G.G. Express–method for monitoring the state of turbogenerator rotor end bells / G.G. Rogozin, V.A. Kovjazin // Proc. of the 3rd Intern. Conf. on Quality, Reliability & Maintenance. – Oxford, UK, 2000. – P. 167 – 170.

Получено 19.10.2010

Павленко Виталий Данилович, кандидат технических наук, старший научный сотрудник, доцент кафедры "Компьютеризированные системы управления", Олесский национальный политехнический университет. 65044, Олесса. просп. Шевченко, 1. Тел.: (048)7348579.E–mail: [pavlenko\\_vitalij@mail.ru](mailto:pavlenko_vitalij@mail.ru).

Павленко Сергей Витальевич, аспирант кафедры "Компьютеризированные системы упра-вления". Одесский национальный политехнический университет. 65044, Одесса, просп. Шевченко, 1. Тел.: (048)7712561.

E–mail: [psv85@yandex.ru](mailto:psv85@yandex.ru)

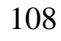